## **To Establish Your BEACON Instructional Transfer Account**

**If you already have an Instructional Transfer Account in BEACON, you may use your current account. If you have a New Instructional Account, you must contact H/R to delete it so you may create an Instructional Transfer Account.**

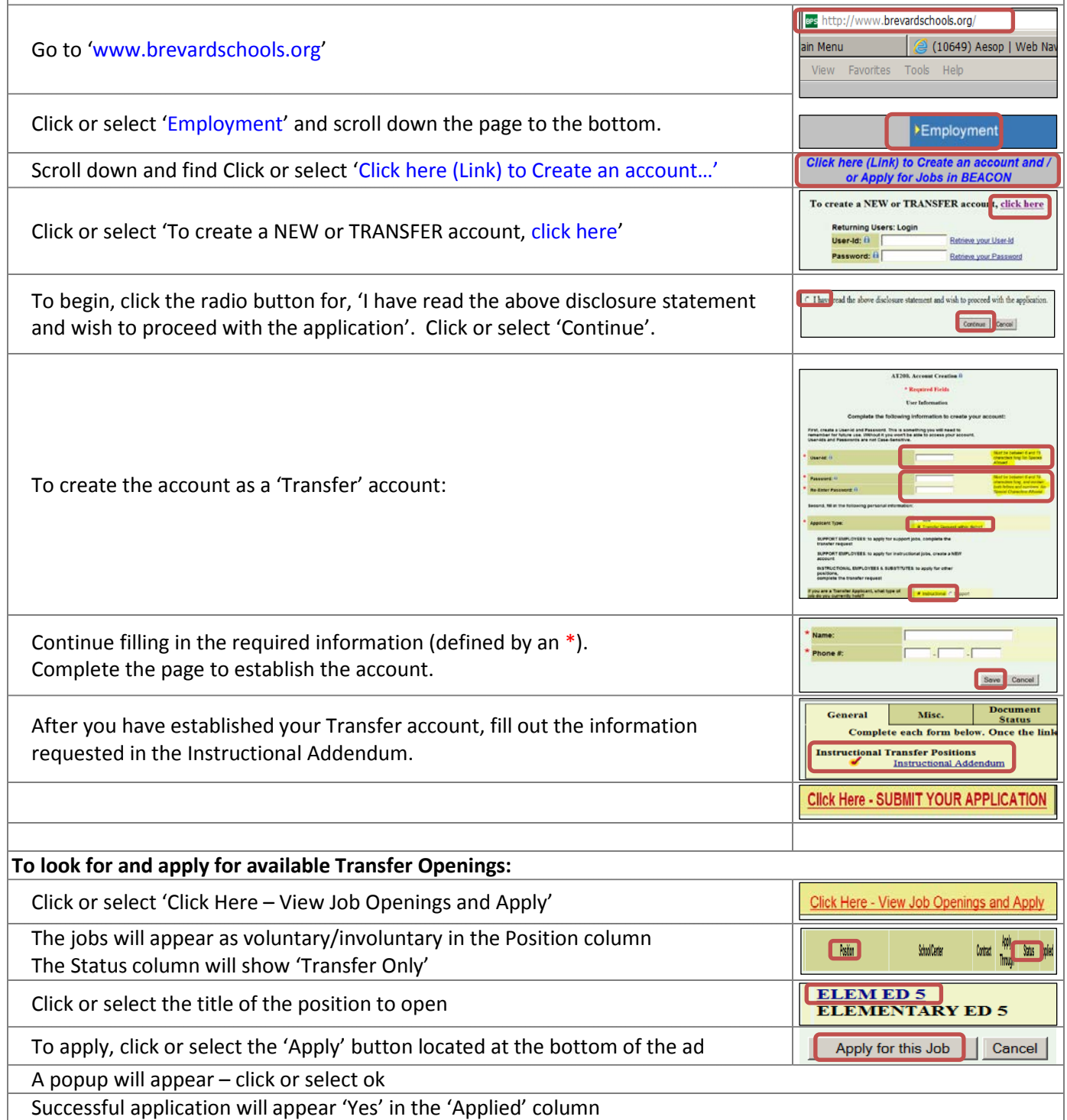